**怎样开通科创板呢?:长江e号怎么开科创板-伟威网**

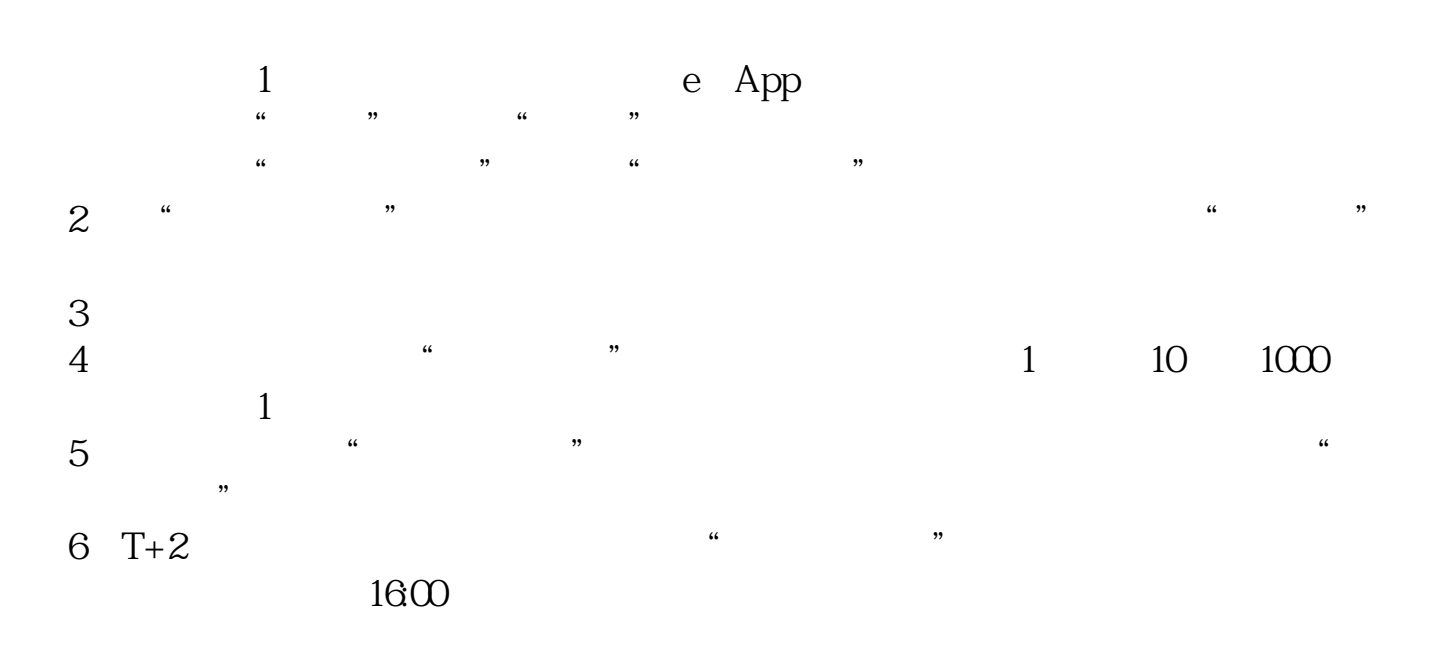

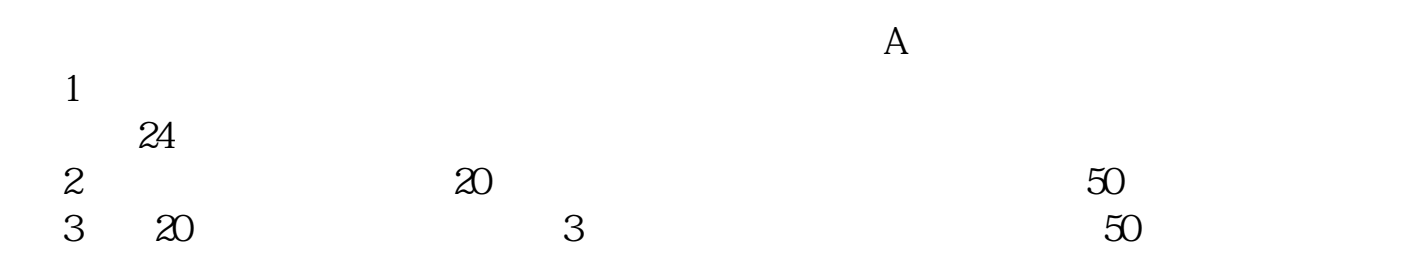

**四、我的是银河证券,怎么开通科创板**

4 and  $80\%$  and  $80\%$ 

 $\frac{1}{2}$   $\frac{1}{2}$   $\alpha$ 

 $\theta$ 

**六、我的是银河证券,怎么开通科创板**

e and the state  $e$ 

[下载:《长江e号怎么开科创板.pdf》](/neirong/TCPDF/examples/?c=/article/28170883.html&n=长江e号怎么开科创板.pdf) <u>e</u> doc  $\qquad \qquad e$  ...

http://www.tatungdrive.com/article/28170883.html